Pionki dn.: …............................................

## **PROTOKÓŁ PRZEKAZANIA SPRZĘTU I ODBIORU USŁUG**

- 1. Protokół przekazania dotyczący pozycji oferty nr 1 do 4 sporządza Wykonawca indywidualnie z Beneficjentem Ostatecznym któremu dostarcza, montuje i uruchamia sprzęt. Dostawa jest adresowana wg danych przekazanych przez Zamawiającego w ciągu 7 dni od daty podpisania umowy (nazwisko, adres, PESEL, telefon).
- 2. O terminie dostawy, montażu i instalacji komputera i drukarki (poz. 1-4) Wykonawca informuje każdego Beneficjenta Ostatecznego.
- 3. Odbiór komputera i drukarki, uruchomienie, testy, sprawdzenie kompletności dostawy (poz. 1-4) następuje w obecności Beneficjenta Ostatecznego.
- 4. Przy odbiorze zamówionego sprzętu należy sprawdzić: dostarczenie licencji na zainstalowane oprogramowanie oraz nośników z oprogramowaniem (system operacyjny stacji roboczych, itd.). Każdy z komputerów musi posiadać aktualne sterowniki do wszystkich urządzeń oraz oprogramowanie użytkowe do ich wykorzystania (o ile istnieje, np. do sprzętu typu CDRW, DVD)
- 5. Oryginały licencji (poz. 1-4) zostaną przekazane Beneficjentowi Ostatecznemu.
- 6. Dwa komplety protokołów przekazania (Załącznik) podpisanych przez Wykonawcę i Beneficjenta Ostatecznego BO dotyczących pozycji oferty nr 1 do 4 należy przekazać Zamawiającemu wraz z protokołem zbiorczym zawierającym następujące dane wg poniższej tabeli są podstawą do sporządzenia protokołu odbioru końcowego przedmiotu umowy:

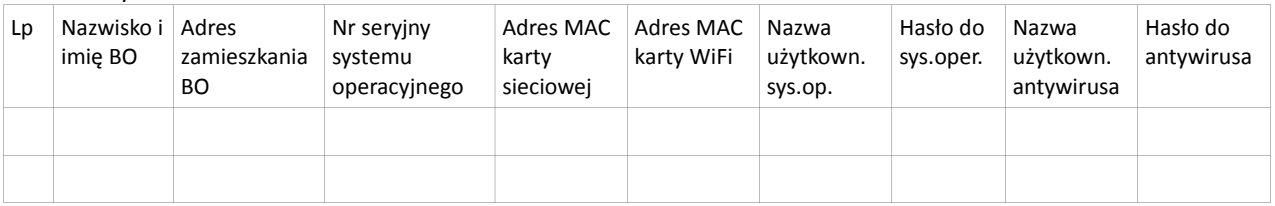

7. Pozycje ofertowe nr od 5 do 8 zastaną odebrane przez Zamawiającego na podstawie:

A) potwierdzenia zgodności parametrów oferowane sprzętu z poz. 5 do 7 z wymaganiami siwz,

B) przekazania zestawienia danych urządzenia poz. 7 zawierającego: nazwę, producent, model, nr seryjny, nazwa oprogramowania, nr licencji, adres MAC i inne posiadane cechy,

C) przekazania dokumentów (instrukcji, licencji) sprzętu z poz. 5 do 7,

D) protokołów pozytywnej procedury odbioru pozycji 7 i 8:

## **Procedura odbioru pozycji 7, 8**

Wszystkie poniższe czynności należy wykonać przy ZAMAWIAJĄCYM !!!!!!!

Aby procedura odbioru była skuteczna muszą być spełnione wszystkie poniższe elementy:

a) Komputer do testów z najnowszym oprogramowaniem (Windows 7 lub 8, IE, OPERA, MOZILLA, GOOGLE

CHROME) dostarcza WYKONAWCA.

b) Urządzenie mobilne (tablet, telefon) dostarcza WYKONAWCA.

c) Urządzenia do testu przesyłania mediów strumieniowych dostarcza WYKONAWCA.

## **Procedura testowa urządzenia i portalu:**

- czy urządzenie jest podłączone i uruchomione?

-Czy do urządzenia można się podłączyć za pomocą sieci komputerowej?

- -Jaki adres MAC posiadają karty urządzenia ……………………………………………………………….. ?
- -Czy można dodać konto zwykłego użytkownika na urządzeniu?
- -Logina i hasło zwykłego użytkownika …………………………………
- -Czy można dodać koto administratora na urządzeniu ? -Login i hasło administratora ……………………………………

…………………………………………

-Jaki adres IP posiada urządzenie ……………………………….? -Jaka jest wersja systemu operacyjnego ……………………………………………………

-Jaki jest numer seryjny umożliwiający aktywację systemu operacyjnego (jeśli wymagane)

-Czy do urządzenia można zalogować się z OPERY ?

- -Czy do urządzenia można zalogować się z GOOGLE CHROME ?
- -Czy do urządzenia można zalogować się z MOZILLA ?
- -Czy do urządzenia można wgrać plik wideo za pomocą komputera z systemem Windows ?
- -Czy do urządzenia można wgrać plik audio za pomocą komputera z systemem Windows ?
- -Czy do urządzenia można wgrać plik JPG za pomocą komputera z systemem Windows ?

-Czy można odtworzyć film z urządzenia za pomocą DLNA (telewizor lub urządzenie dostarcza Wykonawca) ? -Czy można przeglądać zdjęcia z urządzenia ?

<sup>-</sup>Czy do urządzenia można zalogować się z IE 11 ?

-Czy można odtworzyć plik audio z urządzenia ?

-Czy można obejrzeć film za pomocą przeglądarki IE 11 ?

- -Czy można obejrzeć film za pomocą przeglądarki OPERY ?
- -Czy można obejrzeć film za pomocą przeglądarki GOOGLE CHROME ?
- -Czy można obejrzeć film za pomocą przeglądarki MOZILLA ?
- -Czy można dodać konto email na urządzeniu ?
- -Czy można zalogować się do konta email ?
- -Czy można wysłać emaila na inne konto na urządzeniu ?
- -Czy zostały przeniesione na urządzenie pliki audio i video przekazane przez ZAMAWIAJĄCEGO ?
- -Czy przesyłane są strumieniowo video i audio?
- -Czy na urządzeniu uruchomiony jest Portal www ?
- -Czy Portal spełnia wymagania dotyczące graficznego wykonania portalu ?
- -Jaka jest nazwa systemu CMS do zarządzania portalem? …………………………………….
- -Jaka jest wersja systemu CMS do zarządzania portalem? ……………………………………..
- -Czy można dodać konto administratora Portalu ?
- -Login i hasło administratora Portalu ……………………………….
- -Czy można dodać konto zwykłego użytkownika Portalu ?
- -Login i hasło zwykłego użytkownika portalu …………………………………..
- -Czy można dodać dowolny tekst do portalu ?
- -Czy można dodać video do portalu ?
- -Czy można dodać audio do portalu ?
- -Czy można założyć nową kategorię w Portalu ?
- -Czy można utworzyć link w menu, który prezentuje zawartość kategorii ?
- -Czy działa wyszukiwarka w Portalu ?
- -Czy działa sonda w portalu ?
- -Czy w portalu działa galeria zdjęć?
- -Czy można dodać nowe zdjęcia do galerii?
- -Czy w portalu działa galeria multimediów ?
- -Czy można dodać nowe multimedia ?
- -Czy można dodać za pomocą linków materiały z YOU TUBE?
- 8. Pozycja ofertowa nr 9 Szkolenie zostanie odebrane przez Zamawiającego, jeśli Wykonawca przedstawi pełną dokumentację szkolenia: listy obecności 400 osób, dziennik zajęć, listy uczestników kwitujących odbiór materiałów szkoleniowych, ankiety po szkoleniu określających postęp w nabytej wiedzy, zdjęcia obrazujące udział uczestników w szkoleniu – co najmniej dwa ze szkolenia każdej grupy (na płycie CD). Szkolenia muszą być przeprowadzone w języku polskim.
- 9. Wymienione w punktach 6 do 8 dokumenty będą podstawą do odbioru końcowego przedmiotu zamówienia.

…………………………………………………………… podpis Wykonawcy

## **PROTOKÓŁ PRZEKAZANIA I INSTALACJI SPRZĘTU DLA BENEFICJENTA**

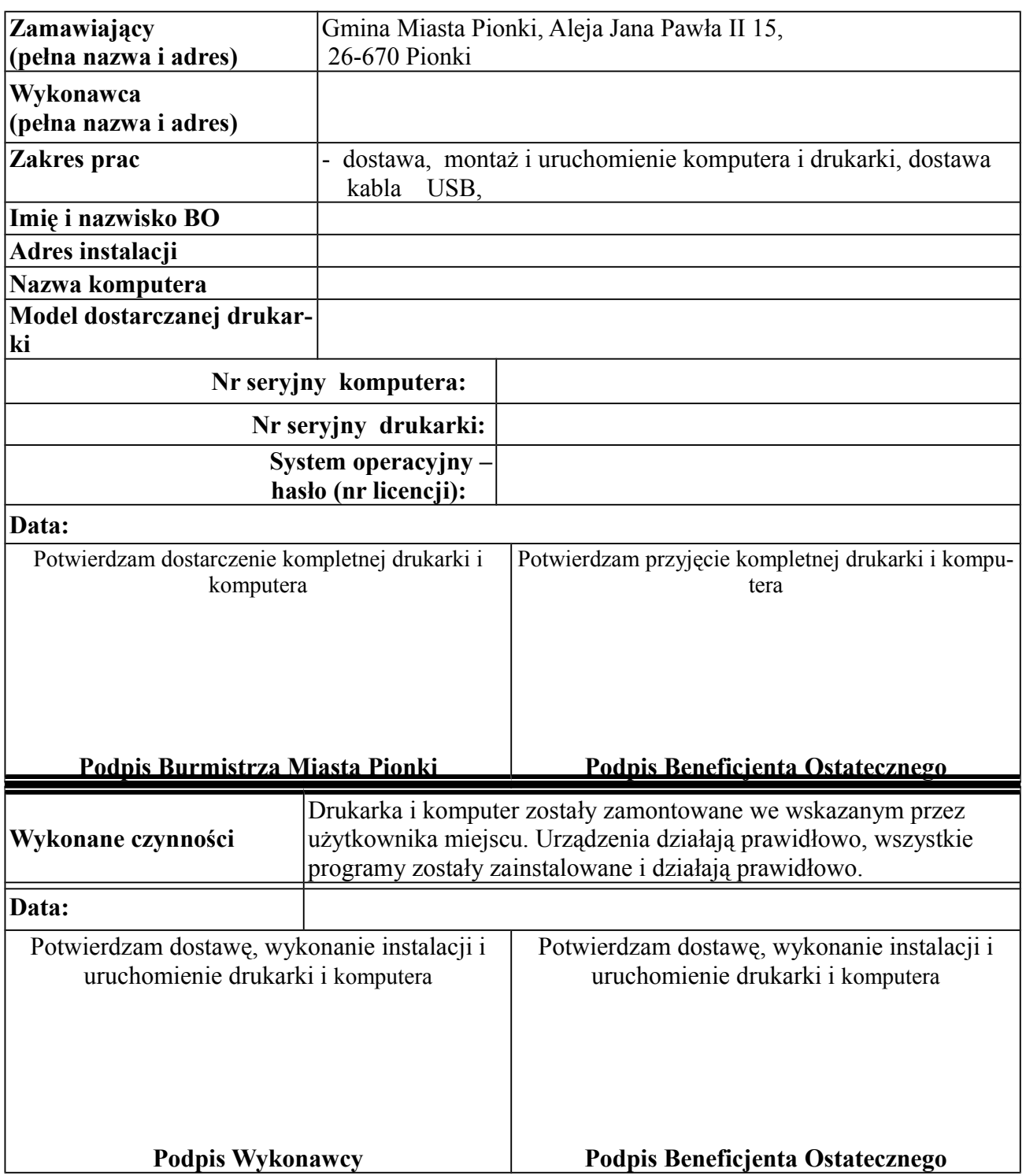